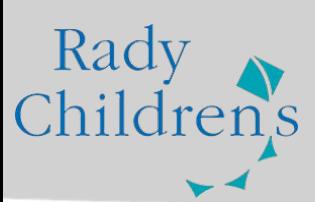

# **Provider Finder Guide How to Find a Medical Provider Online**

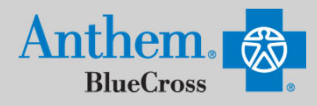

### **STEP 1**

Visit https://www.anthem.com/ca/find-care/.

- Click **Guests** box
- Scroll down to answer questions that will help you narrow your search

## STEP 2

Scroll down the screen to complete the following fields:

- What type of care are you searching for? Use drop down to select: **Medical**
- What State do you want to search in? Use drop down to select: **California**
- What type of plan do you want to search with? **Medical** (Employer-Sponsored)
- Select a plan/network: Use drop down to select
	- o Select HMO
	- o Priority Select HMO
	- o Blue Cross PPO (Prudent Buyer) Large Group
- Click **Continue** button

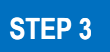

Enter the Zip, City or County in the far left box. You now have 2 ways to search:

- Option 1: Enter in the **Physician's Name, Specialty, NPI or license number** in the Search Box. The results will appear below the Search Box and you can either click on the name provided or you may click on the **See All** text.
- Option 2: Scroll down and click one of the Types of Providers listed. The results will appear on a new screen and you can click on the physicians name to obtain additional details.

#### **STEP 4**

- View your search results.
- Click the  $\frac{1}{\sqrt{2}}$  printer icon to print the results of your search.
- Click on a provider name to see more details.
- Click the **Back to Results** button in the upper left hand corner or **Back** box at the bottom the screen to return to results.

#### **STEP 5**

#### **HMO Plan Participants**

- HMO plan providers in CA only
- Confirm you have selected your Medical Group Affiliation or Location
- Record the 3 or 6-digit PCP/ID to enter into your enrollment form.

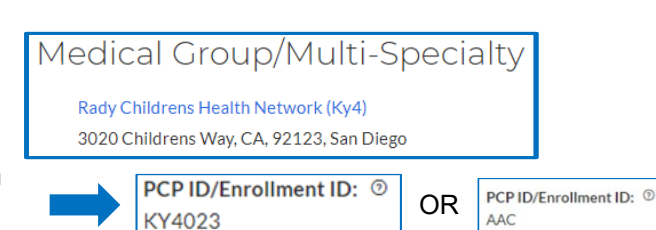

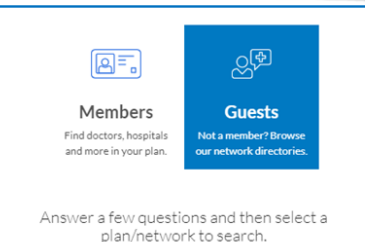

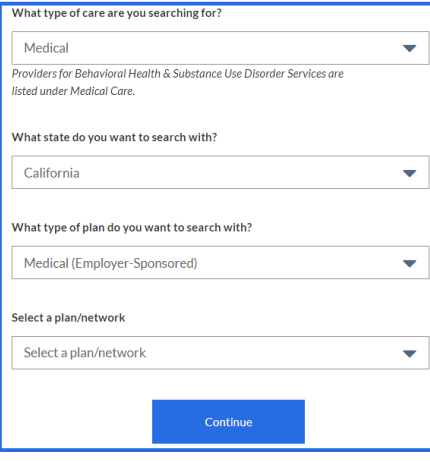

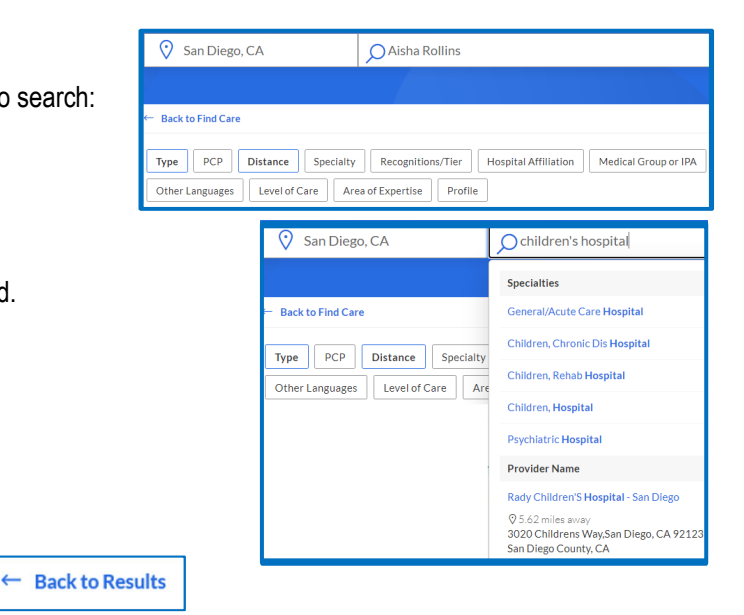

Anthem Blue Cross, Anthem Life Insurance Company y Anthem Blue Cross, Compañía de Seguros de Vida y Salud son los licenciatarios independientes de Blue Cross Association. ANTHEM es una marca registrada de Anthem Insurance Companies, Inc. El nombre de Blue Cross y el símbolo son marcas registradas de la Asociación de Blue Cross.